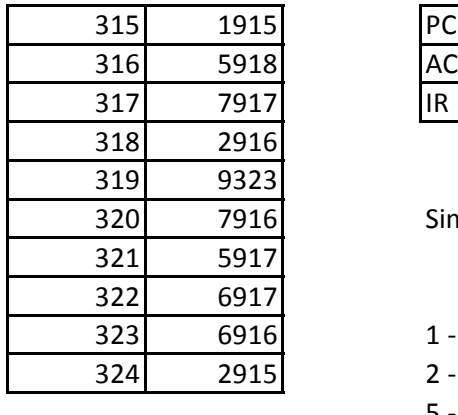

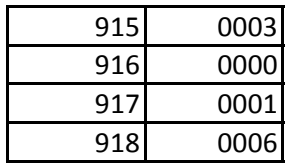

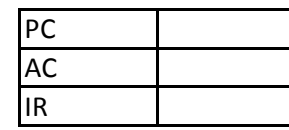

Simular a abstração de execução do Set de Instruções

- 1 Escrever no Acumulador
- 2 Escrever na Memória
- 5 Soma
- 6 Subtração
- 7 Multiplicação
- 9 Pular para a instrução

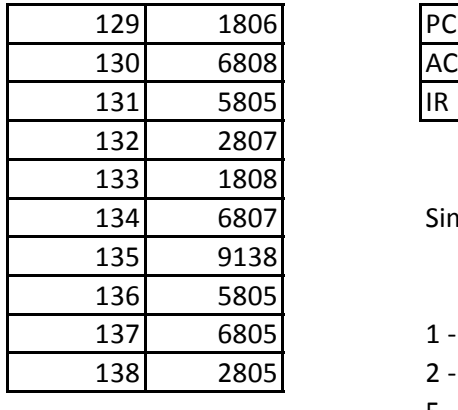

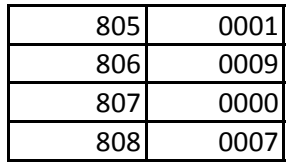

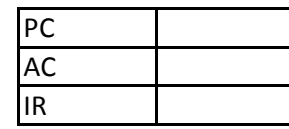

Simular a abstração de execução do Set de Instruções

- 1 Escrever no Acumulador
- 2 Escrever na Memória
- 5 Soma
- 6 Subtração
- 7 Multiplicação
- 9 Pular para a instrução